**KARTA USŁUG NR 2**

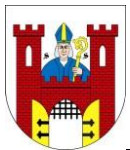

# **REFERAT SPRAW OBYWATELSKICH**

# **Nazwa usługi:**

#### **WPIS DO CENTRALNEJ EWIDENCJI I INFORMACJI O DZIAŁALNOŚCI GOSPODARCZEJ**

Od dnia 1 lipca 2011 roku obowiązują nowe przepisy ustawy o swobodzie działalności gospodarczej oraz nowy formularz wniosku CEIDG-1 w miejsce dotychczasowego EDG-1. Zgodnie z art. 66 ust.1 z dnia 19 grudnia 2008r. – Przepisy wprowadzające ustawę o swobodzie działalności gospodarczej (Dz. U. z 2009r. Nr 18, poz. 97)organy ewidencyjne obowiązane były do przeniesienia danych przedsiębiorców wykonujących działalność gospodarczą oraz przedsiębiorców, którzy zawiesili wykonywanie działalności gospodarczej zawartych w dotychczasowej ewidencji, do systemu teleinformatycznego Centralnej Ewidencji Informacji o Działalności Gospodarczej w terminie do 31 grudnia 2011r. z dniem przeniesienia wpisów, burmistrz miasta przestaje być organem ewidencyjnym dla przedsiębiorcy, którego wpis przeniesiono.

#### **Kto może zostać przedsiębiorcą:**

Przedsiębiorcą może zostać każdy obywatel polski (osoba fizyczna), posiadający pełną zdolność do czynności prawnych (osoba pełnoletnia), bez dodatkowych warunków, bez względu na miejsce zamieszkania czy zameldowania na terytorium Rzeczpospolitej Polskiej lub poza terytorium RP oraz obywatele państw członkowskich Unii Europejskiej, EFTA (Europejskie Stowarzyszenie Wolnego Handlu) oraz stron umowy o Europejskim Obszarze Gospodarczym.

Obywatele innych państw niż wyżej wymienione (z poza UE, EFTA oraz stron umowy o Europejskim Obszarze Gospodarczym), muszą w momencie składania wniosku przedłożyć oryginał bądź notarialnie lub urzędowo potwierdzoną kopie, dokumentu (decyzja, karta) uprawniającego do prowadzenia działalności gospodarczej w Polsce, tym samym spełniając warunki wynikające z art. 4 ustawy o zasadach uczestnictwa przedsiębiorców zagranicznych i innych osób zagranicznych w obrocie gospodarczym na terytorium Rzeczypospolitej Polskiej z dnia 6 marca 2018 r.

#### **Podjęcie działalności:**

Działalność gospodarczą można podjąć w dniu złożenia wniosku o wpis do Centralnej Ewidencji i Informacji o Działalności Gospodarczej.

Domniemywa się, że dane wpisane do CEIDG są prawdziwe. Osoba fizyczna wpisana do CEIDG ponosi odpowiedzialność za szkodę wyrządzoną zgłoszeniem do CEIDG nieprawdziwych danych, jeżeli podlegały obowiązkowi wpisu na jej wniosek, a także niezgłoszeniem danych podlegających obowiązkowi wpisu do CEIDG w ustawowym terminie albo niezgłoszeniem zmian danych objętych wpisem, chyba że szkoda nastąpiła wskutek siły wyższej albo wyłącznie z winy poszkodowanego lub osoby trzeciej, za którą osoba wpisana do CEIDG nie ponosi odpowiedzialności.

### **Wymagane dokumenty i wnioski:**

- 1. Wypełniony wniosek CEIDG-1, będącym:
	- wnioskiem o wpis do CEIDG,
	- wnioskiem o zmianę wpisu w CEIDG,
	- wnioskiem o wpis informacji o zawieszeniu działalności gospodarczej,
	- wnioskiem o wpis informacji o wznowieniu działalności gospodarczej,
	- zawiadomieniem o wykreślenie wpisu w CEIDG,

Wniosek ten stanowi jednocześnie zgłoszenie do ZUS/KRUS, GUS oraz naczelnika urzędu skarbowego. Wniosek dotyczy również aktualizacji danych nieobjętych wpisem do CEIDG.

## **Wniosek o wpis do CEIDG można składać:**

- **osobiście** w wybranym urzędzie gminy (niezbędnym jest okazanie dokumentu tożsamości),

- **wysłany listem poleconym** – wniosek musi być opatrzony własnoręcznym podpisem wnioskodawcy, którego własnoręczność poświadczona jest przez notariusza,

- **elektronicznie** – za pośrednictwem formularza elektronicznego dostępnego na stronie internetowej Ministra Gospodarki [biznes.gov.pl](http://www.mg.gov.pl/) (logowanie możliwe przez Profil Zaufany lub przez e-Dowód)

Organ gminy przyjmuje wniosek o wpis do CEIDG, weryfikuje pod względem formalnym i potwierdza wnioskodawcy, za pokwitowaniem przyjęcie wniosku.

Wniosek zostaje przekształcony na formę dokumentu elektronicznego i przesłany o do CEIDG nie później niż następnego dnia roboczego od dnia jego otrzymania.

Numer **NIP i REGON** nadawane/weryfikowane są automatycznie na utworzonym wpisie w ciągu 7 dni od dnia złożenia wniosku, (jeżeli posiadasz już nr NIP i REGON należy podać go na wniosku - numery się nie zmienią).

### **Zgłoszenie się do ubezpieczania:**

- a. składając odpowiedni formularz / formularze w Zakładzie Ubezpieczeń Społecznych w ciągu 7 dni od daty rozpoczęcia działalności gospodarczej więcej informacji na stronie ZUS i infolinii ZUS oraz [biznes.gov.pl](https://bip.um.wroc.pl/admin/contents/32748/biznes.gov.pl)
- b. załączając odpowiedni druk ZUS do wniosku CEIDG-1 więcej informacji na stronie ZUS i infolinii ZUS oraz biznes.gov.pl).

**Zgłoszenie się do Urzędu Skarbowego w przypadku:** rejestracji VAT - formularz VAT-R, kasy fiskalnej czy w celu złożenia PIT-16 – przy wyborze karty podatkowej przed datą rozpoczęcia. (więcej informacji na stronach Urzędu Skarbowego i infolinii US oraz [biznes.gov.pl\)](https://bip.um.wroc.pl/admin/contents/32748/biznes.gov.pl).

# **Zmiana i wykreślenie działalności.**

Przedsiębiorca jest obowiązany złożyć wniosek o:

- zmianę wpisu w CEIDG w terminie 7 dni od dnia zmiany danych,

- wykreślenie z CEIDG - w przypadku zaprzestania wykonywania działalności gospodarczej lub przekształcenia przedsiębiorcy.

Data zmiany i wykreślenia może być bieżąca lub wstecz.

### Złożenie wniosku CEIDG-1:

- **osobiście** w wybranym urzędzie gminy (niezbędnym jest okazanie dokumentu tożsamości),

### - przez **pełnomocnika**

- zgodnie z art. 33 § 3 kodeksu postępowania administracyjnego do wniosku dołącza się oryginał lub urzędowo poświadczony odpis pełnomocnictwa,
- na żądanie strony, upoważniony pracownik organu, któremu został okazany oryginał dokumentu wraz z odpisem, może poświadczyć zgodność odpisu dokumentu przedstawionego przez stronę (art. 76a § 2b KPA) - w takim przypadku należy wnieść opłatę skarbową w wys. 5 zł za każdą pełną lub rozpoczętą stronę zgodnie z wykazem przedmiotów opłaty skarbowej, stawki tej opłaty oraz zwolnień,
- pełnomocnik musi posiadać ważny dokument tożsamości,
- każdorazowe dołączenie do akt dokumentu stwierdzającego udzielenie pełnomocnictwa podlega opłacie skarbowej w kwocie 17 zł, z wyjątkiem pełnomocnictwa udzielonego zstępnym, wstępnym, małżonkom lub rodzeństwu, w takim przypadku następuje zwolnienie z opłaty skarbowej,
- jeżeli pełnomocnik reprezentuje osobę zagraniczną, nie posiadającą nr PESEL. do wniosku należy dołączyć pełnomocnictwo notarialne lub kopie dokumentu tożsamości cudzoziemca potwierdzoną notarialnie,
- ieżeli przedsiębiorca wskazał w CEIDG pełnomocnika, osoba taka nie przedstawia papierowej formy jej umocowania tym samym nie występują przesłanki do wniesienia opłaty skarbowej.
- **elektronicznie** za pośrednictwem formularza elektronicznego dostępnego na stronie internetowej Ministra Gospodarki [biznes.gov.pl](http://www.mg.gov.pl/) (logowanie możliwe przez Profil Zaufany lub przez e-Dowód).

#### **Zawieszenie i wznowienie działalności.**

Zawieszenie wykonywania działalności gospodarczej następuje na wniosek przedsiębiorcy.

Data zawieszenia i wznowienia może być bieżąca, wstecz lub przyszła.

Złożenie wniosku CEIDG-1:

- **osobiście** w wybranym urzędzie gminy (niezbędnym jest okazanie dokumentu tożsamości),

#### - przez **pełnomocnika**

- zgodnie z art. 33 § 3 kodeksu postepowania administracyjnego do wniosku dołącza się oryginał lub urzędowo poświadczony odpis pełnomocnictwa,
- na żądanie strony, upoważniony pracownik organu, któremu został okazany oryginał dokumentu wraz z odpisem, może poświadczyć zgodność odpisu dokumentu przedstawionego przez stronę (art. 76a § 2b KPA) - w takim przypadku należy wnieść opłatę skarbową w wys. 5 zł za każdą pełną lub rozpoczętą stronę zgodnie z wykazem przedmiotów opłaty skarbowej, stawki tej opłaty oraz zwolnień,
- pełnomocnik musi posiadać ważny dokument tożsamości,
- każdorazowe dołączenie do akt dokumentu stwierdzającego udzielenie pełnomocnictwa podlega opłacie skarbowej w kwocie 17 zł, z wyjątkiem pełnomocnictwa udzielonego zstępnym, wstępnym, małżonkom lub rodzeństwu, w takim przypadku następuje zwolnienie z opłaty skarbowej,
- jeżeli pełnomocnik reprezentuje osobę zagraniczną, nie posiadającą nr PESEL, do wniosku należy dołączyć pełnomocnictwo notarialne lub kopie dokumentu tożsamości cudzoziemca potwierdzoną notarialnie,
- jeżeli przedsiębiorca wskazał w CEIDG pełnomocnika, osoba taka nie przedstawia papierowej formy jej umocowania tym samym nie występują przesłanki do wniesienia opłaty skarbowej,
- **elektronicznie** za pośrednictwem formularza elektronicznego dostępnego na stronie internetowej Ministra Gospodarki [biznes.gov.pl](http://www.mg.gov.pl/) [\(](http://www.mg.gov.pl/)logowanie możliwe przez Profil Zaufany lub przez e-Dowód).

Informację o zawieszeniu działalności w spółkach cywilnych należy zgłosić wnioskiem o zmianę wpisu w ramach rubryki 25 i ewentualnie w części CEIDG-SC, po uprzednich zgłoszeniach w GUS i US.

Załączniki: CEIDG

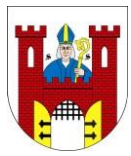

# **KARTA USŁUG NR 2 REFERAT SPRAW OBYWATELSKICH**

#### **Opłaty skarbowe i inne:** brak

**Przewidywany termin załatwienia sprawy:** Organ gminy przekształca wniosek na formę elektroniczną i przesyła do CEIDG nie później niż następnego dnia roboczego od jego otrzymania.

**Odpowiedzialny za usługę:** Monika Nitka-Nowicka

#### **Nr pokoju:** 6

**Nr telefonu :** 52 387-0135

Osobiste stawiennictwo interesantów w Urzędzie odbywa się, po uprzednim umówieniu terminu wizyty z pracownikiem merytorycznym obsługującym sprawę.

**Godz. pracy:** wtorek  $7^{30}$ -16<sup>30</sup> pozostałe dni  $7^{30}$ -15<sup>15</sup> z zastrzeżeniem,

że **w środę nie są obsługiwani klienci** bezpośrednio przez

pracowników merytorycznych na stanowiskach pracy z wyjątkiem:

punktu podawczego oraz Urzędu Stanu Cywilnego wyłącznie w

sprawach rejestracji zgonu.

**Tryb odwoławczy:** Brak.

### **Uwagi:**

Wniosek CEIDG-1 jest wnioskiem głównym, służy do zarejestrowania działalności gospodarczej, zgłoszenia: zmiany, zawieszenia, wznowienia i wykreślenia działalności;

- w przypadku większej ilości podklas PKD 2007 należy wypełnić załącznik CEIDG-RD,
- w przypadku zgłoszenia informacji o więcej niż jednym dodatkowym miejscu wykonywania działalności gospodarczej należy wypełnić załącznik CEIDG-MW,
- w przypadku zgłoszenia informacji o więcej niż jednym rachunku bankowym należy wypełnić CEIDG-RB,
- w przypadku zgłoszenia informacji o więcej niż jednej spółce cywilnej należy wypełnić załącznik CEIDG-SC,
- w przypadku zgłoszenia informacji o więcej niż jednym pełnomocniku należy wypełnić załącznik CEIDG-PN,
- w przypadku zgłoszenia informacji o ustanowieniu zarządcy sukcesyjnego należy wypełnić załącznik CEIDG-ZS (dotyczy osób posiadających już nr NIP).

### **Podstawa prawna:**

- Ustawa z dnia 6 marca 2018 r. Prawo przedsiębiorców;
- Ustawa z dnia 6 marca 2018 r. o Centralnej Ewidencji i Informacji o Działalności Gospodarczej i Punkcie Informacji dla Przedsiębiorcy;
- Ustawa z dnia 6 marca 2018 r. o zasadach uczestnictwa przedsiębiorców zagranicznych i innych osób zagranicznych w obrocie gospodarczym na terytorium Rzeczypospolitej Polskiej;
- Ustawa z dnia 6 marca 2018 r. Przepisy wprowadzające ustawę Prawo przedsiębiorców oraz inne ustawy dotyczące działalności gospodarczej;
- Ustawa z dnia 16 listopada 2006 r. o opłacie skarbowej;
- Ustawa z dnia 14 czerwca 1960 r. Kodeks postępowania administracyjnego.

**Data ostatniej aktualizacji:** 01.02.2023 r.